# Malware Analysis (CS6038)

Week 02.2 Malware Labs cont. & Sandboxing

Scott Nusbaum [nusbausa@ucmail.uc.edu](mailto:nusbausa@ucmail.uc.edu)

January 24, 2019

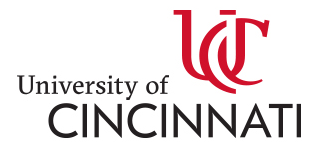

## **Overview**

- Homework 1
- VirtualBox Networking
- Kali Linux
- Metasploit
- Sandboxing
	- Cuckoo
	- VirusTotals

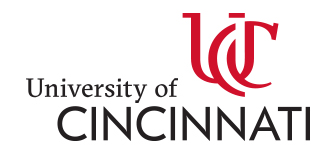

#### Homework 1

- [Assignment](http://class.snusbaum.com/homework/1/)
- Due Feb 7, 2019

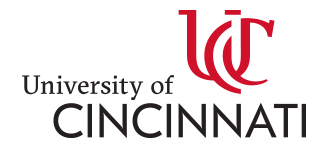

## VirtualBox Networking

- Demo:
	- Review the GUI Networking settings

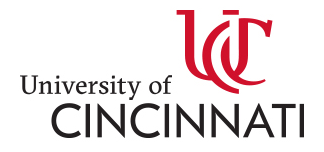

# Kali Linux

• https://www.kali.org/

**Kali Linux**[\[3\]](https://en.wikipedia.org/wiki/Kali_Linux) is a [Debian](https://en.wikipedia.org/wiki/Debian)-derived [Linux distribution](https://en.wikipedia.org/wiki/Linux_distribution) designed for <u>[digital forensics](https://en.wikipedia.org/wiki/Digital_forensics)</u> and <u>[penetration testing](https://en.wikipedia.org/wiki/Penetration_test) [\[4\]\[5\]\[6\]\[7\]](https://en.wikipedia.org/wiki/Kali_Linux)</u> It is maintained and funded by **Offensive Security Ltd**. It was developed by Mati Aharoni and Devon Kearns of Offensive Security through the rewrite of **BackTrack**, their previous information security testing Linux distribution based on [Knoppix.](https://en.wikipedia.org/wiki/Knoppix) The third core developer Raphaël Hertzog joined them as a **[Debian](https://en.wikipedia.org/wiki/Debian)** expert.<sup>[8][9][10][11][12]</sup>

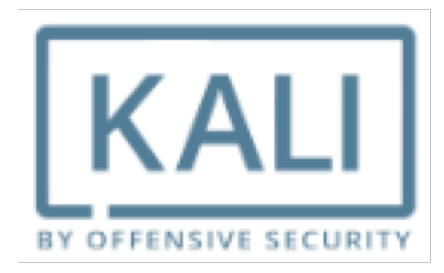

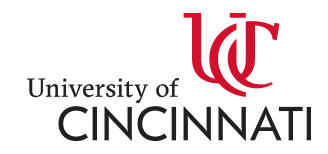

# Demo Kali Linux

- Overview of Kali Installation
- Walk through some of the different programs installed by default
- Show how to change password
- Show how to update the install packages
- Show how to set a static IP address
- Show how to use Metasploit
- Show Wireshark and communication between guests
- Snapshot

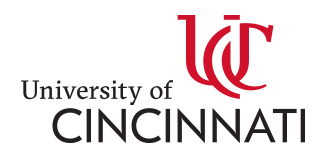

# Sandboxing

In [computer security,](https://en.wikipedia.org/wiki/Computer_security) a "sandbox" is a security mechanism for separating running programs, usually in an effort to mitigate system failures or software vulnerabilities from spreading. It is often used to execute untested or untrusted programs or code, possibly from unverified or untrusted third parties, suppliers, users or websites, without risking harm to the host machine or *operating system*.<sup>[\[1\]](https://en.wikipedia.org/wiki/Sandbox_(computer_security))</sup> A sandbox typically provides a tightly controlled set of resources for guest programs to run in, such as [scratch space](https://en.wikipedia.org/wiki/Scratch_space) on disk and memory. Network access, the ability to inspect the host system or read from input devices are usually disallowed or heavily restricted. In the sense of providing a highly controlled environment, sandboxes may be seen as a specific example

of [virtualization](https://en.wikipedia.org/wiki/Virtualization)[. Sandboxing is frequently used to test unverified programs that may contain a](https://en.wikipedia.org/wiki/Malware) [virus](https://en.wikipedia.org/wiki/Computer_virus) or other malicious code, without allowing the software to harm the host device.<sup>[[2\]](https://en.wikipedia.org/wiki/Sandbox_(computer_security))</sup> [Wikipedia](https://en.wikipedia.org/wiki/Sandbox_(computer_security))

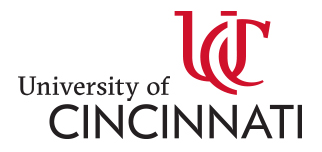

# Sandboxing

- Local
	- Single Standalone VM
	- [Cuckoo](https://cuckoosandbox.org/)
- Online
	- [VirusTotal](https://www.virustotal.com/)
	- [Hybrid Analysis](https://www.hybrid-analysis.com/)

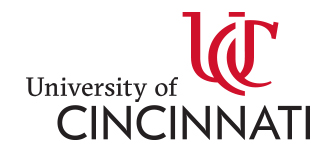

#### Stand Alone Sandbox

• Demo DevWin7

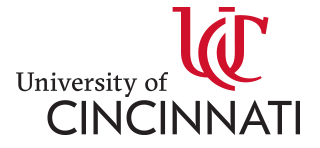

## Cuckoo Sandbox

- [About Cucko Sandbox](https://www.trustedsec.com/2018/05/malware-cuckoo-1/)
- [Setting up Cuckoo](https://www.trustedsec.com/2018/05/malware-cuckoo-2/)
- [Cuckoo with ProxMox](https://www.trustedsec.com/2018/05/working-with-proxmox/)

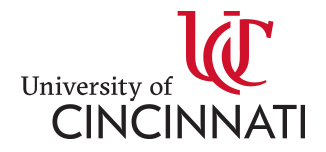

# Demo Cuckoo

- Walk through the UI
- Submit Malware sample
- Walk through result
- Open VM after to see or extract artifacts

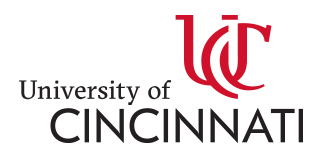